# Zmluva o poskytovaní verejných služieb – služba Mobilný internet

uzavretá nodľa zákona č. 351/2011 Z z. o elektronických komunikáciách v znení neskorších predpisov (dalej len "Zmluva") medzi

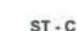

#### **DODLIN**

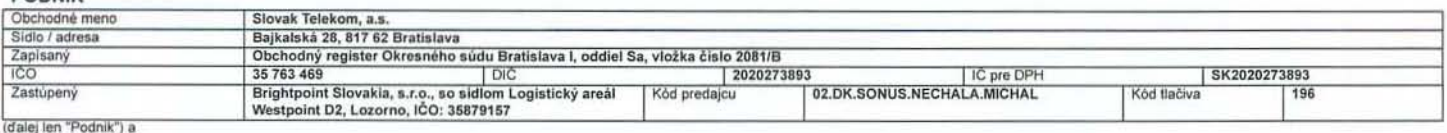

### ÚČASTNÍK - PRÁVNICKÁ OSOBA / FYZICKÁ OSOBA PODNIKATEĽ

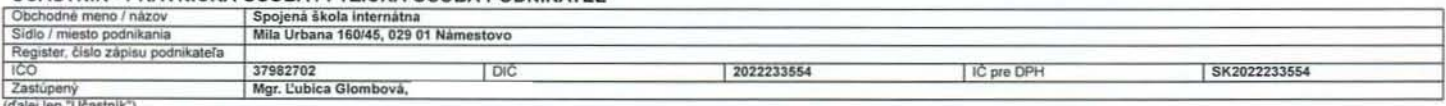

### ADRESA ZASIELANIA PÍSOMNÝCH I ISTÍN

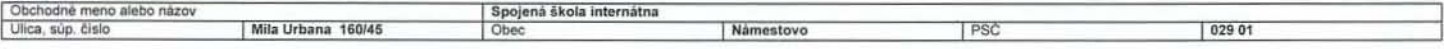

## TABUL'KA Č. 1

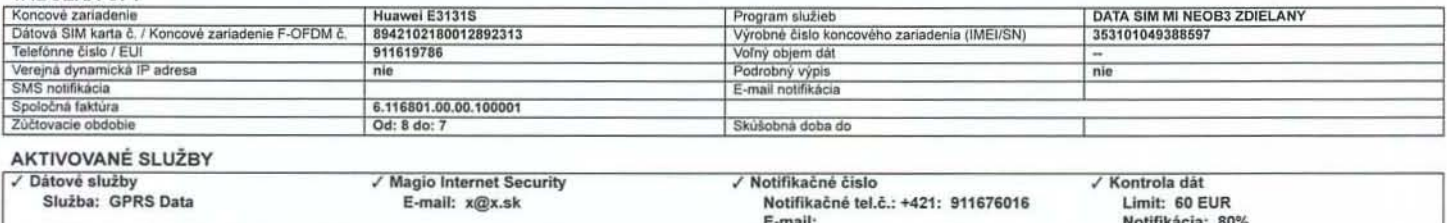

Služba Mobilný internet (ďalej len "Služba") je verejná elektronická komunikačná mobilná dátová služba poskytovaná prostrednictvom (i) verejnej mobilnej elektronickej komunikačnej siete poskytovanej Podnikom na základe technológie Fissh-OFDM pracujúcej vo frekvenčnom pásme 450 MHz, alebo (ii) prostrednictvom verejnej mobilnej telefónnej siete Podniku; Služba umožňuje Účastnikovi prístup do siete Internet alebo iných verejných alebo neverejných dátových sietí prostredníctvom koncového zariadenia alebo prostredníctvom SIM karty, ktoré sú špecifikované v tejto Zmluve, za účelom dosiahnutia see meneral and only of vereniye and the methanic states in the methanic states in the methanic states in the process of the methanic and the proportion of the product of the methanic states in the methanic states in the s

- Predmetom tejto Zmluvy je 1.
- záväzok Podniku (i) zriadiť Účastnikovi potrebný prístup k mobilnej elektronickej komunikačnej sieti Podníku pracujúcej na základe technológie Flash–OFDM, alebo k verejnej mobilnej telefónnej sieti Podníku, a<br>to ku dňu úči  $a)$ tabuľke č. 1 tejto Zmluvy;
- aktivácia a poskytovanie programu Služby uvedeného v tabuľke č. 1 tejto Zmluvy vo vzťahu ku koncovému zariadeniu Flash-OFDM alebo SIM kartám špecifikovaným v tabuľke č. 1 tejto Zmluvy; ы
- záväzok Účastnika riadne a včas platiť cenu za zriadenie a poskytovanie Služieb špecifikovaných v tejto Zmluve alebo neskôr dohodnutých medzi Podnikom a Účastnikom na základe tejto Zmluvy a dodržiavať<br>svoje povinnosti v sú c) a Cennik, vråtane Fair User Policy.
- Služb<mark>a Magio internet Security</mark> (ďalej len "Služba MIS") je doplnková služba k službe Mobilný internet a rozumie sa ňou zabezpečenie prislušnej softvérovej aplikácie (ďalej len "Softvér") od spoločnosti ESET,<br>spol. s.r.o.  $d$ aktivačnej linky potrebnej k inštalácii Softvéru do počítača, na základe čoho si Účastník bude môcí stiahnuť a inštalovať Softvér do počítača. Účastník (i) vyhlasuje, že sa zoznámil s Podmienkami poskytovania<br>doplnkovej sl Služby MIS dojednanej touto Zmluvou a ktoré sa zaväzuje dodržiavať, a že sa zaväzuje dodržiavať rovnako Licenčné podmienky k Softvéru spoločnosti ESET, ktorých akceptáciou v procese instalácie Softvéru<br>dôjde k uzavretiu li vyjadruje súhlas so znadením e-mailovej adresy pre účely zaslania oznámenia Podniku o aktivácii Služby MIS a aktivačnej linky potrebnej k inštalácii Softvéru do počítača (iv) berie na vedomie, že pokiaľ je<br>služba Magio int
- MIESTO POSKYTOVANIA SLUŽBY A CENA: Miestom poskytovania Služby je územie Slovenskej republiky podľa špecifikácie obsiahnutej vo Všeobecných podmienkach a na mapách pokrytia signálom potrebného pre poskytnutie Služby, ktoré sú pristupné na www.telekom.sk, prípadne na inej internetovej stranke Podniku, ktorá ju v budúcnosti nahradi a na Predajných miestach Podniku. Cena za poskytované<br>Služby je dojednan Táto Zmluva je platná a účinná dňom jej podpísania zmluvnými stranami. Zmluva sa uzatvára na dobu neurčitů. Túto Zmluvu je možné meniť niektorým zo spôsobov dojednaných v tejto Zmluve, Cenníku, alebo Všeobecných podmienkach.
- Zmluvné strany sa dohodli, že ku dňu účinnosti tejto Zmluvy sa v celom rozsahu ruší platnosť a účinnosť predchádzajúcej Zmluvy o poskytovaní služieb- služba Mobilný internet, ktorej predmetom bolo poskytovanie služby Mobilný internet vo vzťahu ku koncovému zariadeniu definovanému v tabuľke č. 1 tejto zmluvy
- VYHLÁSENIE ÚČASTNÍKA ALEBO JEHO ZÁSTUPCU: Vyhlasujem, že som sa zoznámil/a s obsahom tejto Zmluvy, ako aj so Všeobecnými podmienkami a Cennikom, ktoré sa ako súčasť tejto Zmluvy zaväzujem dodržiavať. Svojím podpisom potvrdzujem (i) prevzatie Všeobecných podmienok a Cennika a vyššie špecifikovaného Koncového zariadenia, (ii) záväzne si objednávam v tejto Zmluve špecifikované Služby a Program služby alebo inej internetovej stránke Podniku, ktorá ju v budúcnosti nahradi a na Predajných miestach Podniku.
- SPRACÚVANIE OSOBNÝCH ÚDAJOV: Podnik bude používať údaje o Účastníkovi za podmienok uvedených vo Všeobecných podmienkach a v príslušných právnych predpisoch. Rozsah, účel a podmienky spracúvania údajov o Účastníkovi sú bližšie špecifikované vo Všeobecných podmienkach ( časť Zhromažďovanie a používanie informácii o Účastníkoch). V prípadoch, kde môže Účastník zamedziť, aby sa jeho údajo v účastník zamed súhlas kedykoľvek odvolať, v prípade, že ho udelí. Účastník môže Podniku kedykoľvek požiadať o informáciu, ako sa jeho údaje používajú. Viac informácii o používaní údajov možno nájsť na www.telekom.sk<br>alebo internetovej st

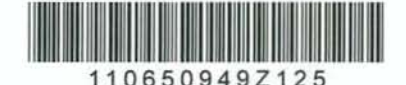

© 2013 Towe strana 1/2  $E_{\rm FV, SN}$ 

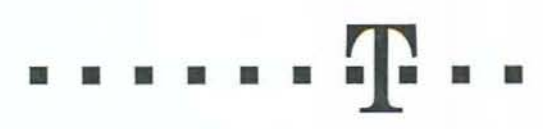

VYHLÁSENIE ZÁSTUPCU ÚČASTNÍKA (ak je Účastnik zastúpený): Vyhlasujem, že som oprávnený konať v mene a na účet Účastnika na základe písomného splnomocnenia s úradne overeným podpisom<br>Účastnika alebo na základe zákona alebo 6,

V Lozorne, dña 6. septembra 2013

v NAMESTOVE dia 20 9 2015

Slovak Telekom, a.s. v zastúpení<br>Brightpoint Slovakia, s.r.o., so sidlom Logistický<br>areál Westpoint D2, Lozorno, IČO: 35879157 Spojená škola infernátna<br>v zastúpení<br>Mgr. Ľubica Glombová

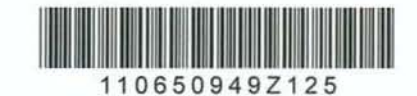

© 2013 Tower strana 2/2  $R_{\rm ex}$  t. č. 911619786, SIM karta č. 8942102180012892313

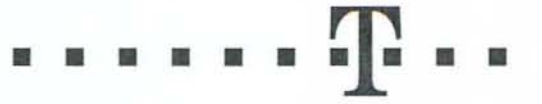

 $ST.C$ 

**PODNIK** 

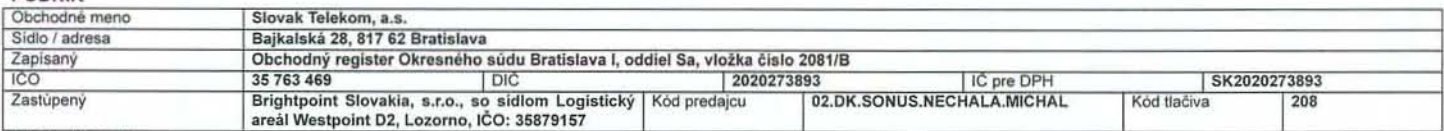

(dalei len "Podnik") a

## ÚČASTNÍK - PRÁVNICKÁ OSOBA / FYZICKÁ OSOBA PODNIKATEĽ

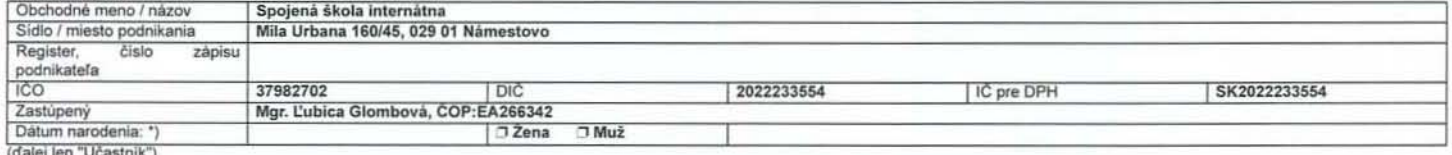

#### UDELENIE SÚHLASU:

- Ja, Účastnik, týmto súhlasím, aby spoločnosť Slovak Telekom, a.s., Bajkalská 28, 817 62 Bratislava (ďalej len "spoločnosť Slovak Telekom")
- $(i)$ **DIANO** / NIE používala moje údaje na marketingové účely (napr. na vypracovanie marketingových ponúk spoločnosti Slovak Telekom alebo iných osôb). Tento súhlas sa vzťahuje na údaje ziskané zo všetkých zmluvných vzťahov medzi mnou a spoločnosťou Slovak Telekom v zmysle všeobecných podmienok vydaných spoločnosťou Slovak Telekom pre prislušnújé službu/y (článok stawie z zahnie na marketingové účely") tzn. aj na údaje, ktoré o Účastnikovi spoločnosť Slovak Telekom získa zo zmlúv, ktoré budú uzavreté až v budúcnosti, ako aj zo zmlúv uzavretých v minulosti a zahnikovi spoločnosť Slo služby, objem prevádzky, mnou volané telefónne čísla), s výnimkou môjho rodného čísla, čísla identifikačného dokladu alebo iného dokladu totožnosti, štátnej prislušnosti a výške mojich neuhradených záväzkov. Tento súhlas sa vzťahuje aj na údaj o dátume môjho narodenia a na údaj o mojom pohlavi (muž/žena) uvedené vyššie v tabuľke; Slovak Telekom môže na základe poskytnutého dátumu<br>narodenia spracúvať na marketingové ú Slovak Telekom a iných osôb najmä prostrednictvom volania, automatických volacích systémov, zasielania elektronickej pošty, vrátane SMS a MMS. Súhlas podľa tohto bodu trvá do uplynutia 1 roka po zániku všetkých zmluvných vzťahov medzi mnou a spoločnosťou Slovak Telekom.
- m □ ÁNO / NIE používala lokalizačné údaje označujúce geografickú polohu mojich koncových zariadení za účelom poskytovania služieb s pridanou hodnotou (ďalej len "Služby"), prostredníctvom Ktorých získam pristup k zľavám, výhodným akciám a iným benefitom (ďalej len "benefity") poskytovaných zo strany spoločnosti Slovak Telekom alebo tretich osób. Zároveň súhlasim, aby ma spoločnost<br>Slovak Telekom kontaktoval koncové zariadenie vstúpi do územného okruhu, v ktorom je benefit poskytovaný, a to v rozsahu a na čas nevyhnutné na poskytnutie Služieb. Bližšie podmienky poskytovania Služieb sú uvedené<br>na http://www.telekom.sk/reklamnyi a spoločnosťou Slovak Telekom týkajúcich sa lokalizovaného koncového zariadenia.
- **DANO** / NIE poskytla údaje o mne v rozsahu uvedenom v bode (i) spoločnosti Zoznam, s.r.o., Zoznam Mobile, s.r.o., PosAm, spol. s r.o., a ďalším dcerskym spoločnostiam spoločnosti Slovak  $(iii)$ Telekom. Tieto osoby môžu používať poskytnuté údaje na marketingové účely uvedené v bode (i) (tzn. aj na vypracovanie marketingových ponůk a kontaktovanie volanim alebo elektronickou poštou),<br>a to po dobu 1 roka po tom, čo (článok Poskytovanie údajov)

Spoločnosť Slovak Telekom môže používať moje údaje na marketingové účely za podmienok uvedených vo všeobecných podmienkach vydaných spoločnosťou Slovak Telekom pre prislušnú/é službu/y, v príslušných právnych predpisoch a v súlade s mojimi súhlasmi, ak sú podmienkou spracúvania.

Beriem na vedomie, že poskytnutie údajov a súhlasov podľa bodov (i), (ii) a/alebo (iii) vyššie na ich spracúvanie na marketingové účely a/alebo na účely poskytnutia služieb s pridanou hodnotou je dobrovoľné. Tieto súhlasy môžem kedykoľvek odvolať prejavom vôle doručeným spoločnosti Slovak Telekom, napr. bezplatným zavolaním na 0800 123 456. Beriem na vedomie, že môžem spoločnosť Slovak Telekom požiadať o informáciu, ako sa moje údaje používajú. Detailné vymedzenie práv obsahuje §20 zákona o ochrane osobných údajov a sú blížšie špecifikované aj vo všeobecných podmienkach vydaných spoločnosťou Slovak Telekom pre prislušnú/é službu/y(článok Poučenie o právach dotknutej osoby).

## ODVOLANIE SÚHLASU/ODMIETNUTIE POUŽÍVANIA ÚDAJOV:

1) Žiadam o vyčlenenie z databázy pre zasielanie reklamných informácií cez \*\*):

 $\sqrt{\text{SMS}}$  $\angle$  MMS  $\angle$  e-mail √ Telemarketing (volania) √ Listy, letáky zasielané poštou √ Ponuky vo faktúre  $2)$  Žiadam \*\*):

√ Obsahové SMS - Služby mobilnej zábavy

√ aby mi spoločnosť Slovak Telekom nezasielala reklamné ponuky a informácie týkajúce sa produktov a služieb tretich strán

Vyhlasujem, že vyššie uvedené súhlasy zodpovedajú mojej slobodnej a vážnej vôli.

 $LAPIESNVE$  to 20 7.2018

Spojená škola internátna v zastúpení Mgr. L'ubica Glombová

 $...$ 

\*) na základe poskytnutého údaju o dátume narodenia môže byť spracůvaný aj vek Účastníka<br>\*\*) označením príslušného políčka Účastník vyjadruje, že si neželá byť kontaktovaný daným kanálom alebo s danými ponukami

\*\*\*) doplní sa obchodné meno/názov, meno a priezvisko, funkcia, podpis a pečiatka podpisujúceho

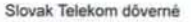

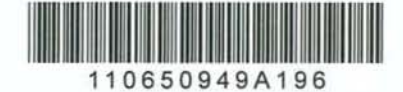

© 2013 Towe strana 1/1